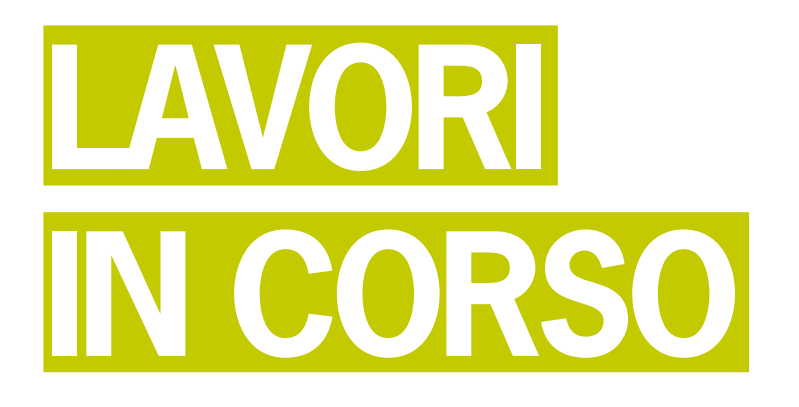

# TECNICA FOTOGRAFICA IN EVOLUZIONE

di Romano Cicognani

■ Facciamo un bel salto indietro, addirittura fino al caro vecchio latino, la lingua dei nostri avi. Niente paura: è solo per ricordare che *digitus* in latino significava *dito*. Che cosa si faceva e si fa ancora con le dita? Si conta: uno, due tre... fin da quando si è piccolissimi e si cominciano ad imparare i numeri, che sono fatti da cifre. Che c'entra tutto questo coi nostri colori? C'entra, perché in inglese *digit* significa *cifra*, mutuando proprio dal latino. È nella lingua inglese che vengono coniate molte parole nuove di origine tecnologica; *digital* è una di queste, ad indicare gli argomenti riferiti ai computer, specialisti nel maneggiare grandi quantità di dati numerici. Quella parola ha conquistato il mondo, diventando *digitale* in Italia. Anche questa è globalizzazione, in uno dei suoi aspetti migliori.

## **La gestione digitale del colore**

Forse perché al liceo amavo il latino dei tempi andati, oggi mi piace pensare che dietro la fotografia del tempo a venire ci siano l'intelligenza di un Cicerone o di un Ovidio, assieme alla forza dei gladiatori e dei centurioni romani. Questo pensiero mi affascina e mi tranquillizza, col futuro che poggia su basi solide, antiche e amiche.

Il frutto del genio umano e la forza degli strumenti informatici d'oggi in pochi anni hanno portato alla fotografia digitale, con tutti i problemi, le magagne, i compromessi e i successi che sono emersi in un periodo tanto breve. Pur essendo ancora agli albori, la fotografia digitale ha mostrato ciò che può dare fin da ora. La gestione digitale del colore (*digital workflow*) sta portando ad una notevole sicurezza nella resa cromatica in fotografia, come mai era stato prima d'ora. Usando gli strumenti adatti e le procedure necessarie, si può coronare il sogno antico di riprodurre per via fotografica i colori reali di una scena memorizzata dalla fotocamera. La gestione digitale del colore mira infatti a riprodurre una immagine digitale con periferiche diverse, mantenendo l'aspetto cromatico; ossia facendo in modo che il colore riprodotto dalle varie periferiche rimanga uguale o molto simile a quello dell'originale. Così una immagine scattata con una fotocamera digitale, trasferita sul computer e visualizzata sul *monitor*, deve apparire uguale all'originale. Analogamente, quando l'immagine viene stampata, la *stampa* deve apparire uguale o molto simile all'originale e a quello che si vede sul monitor. Se la stessa immagine viene vista su *monitor diversi*, deve avere lo

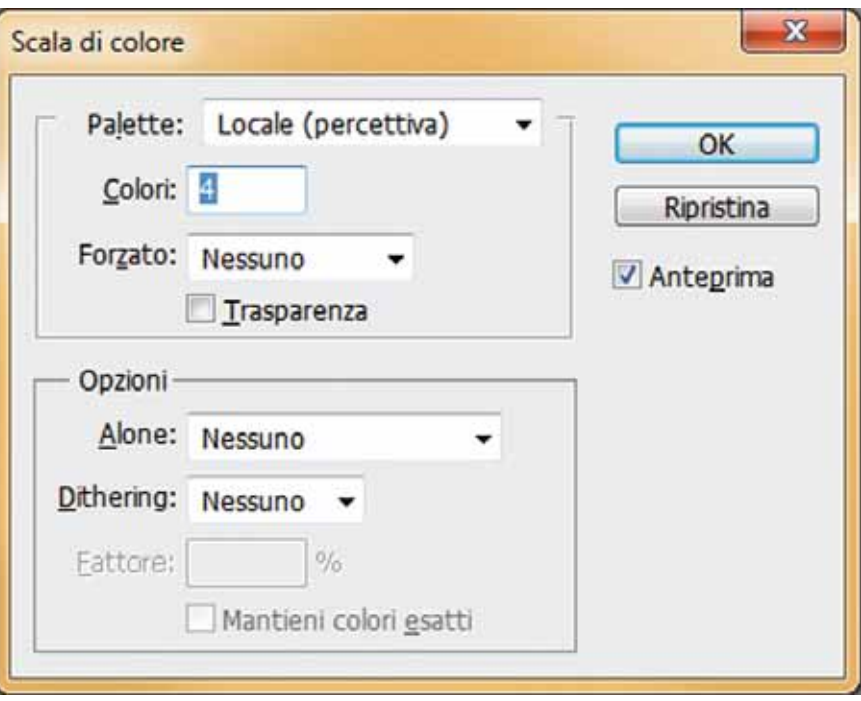

Figura 1 - Finestra del comando Scala di colore in Photoshop, usato nell'esempio. Si vedono i parametri da impostare e il settaggio su 4 colori.

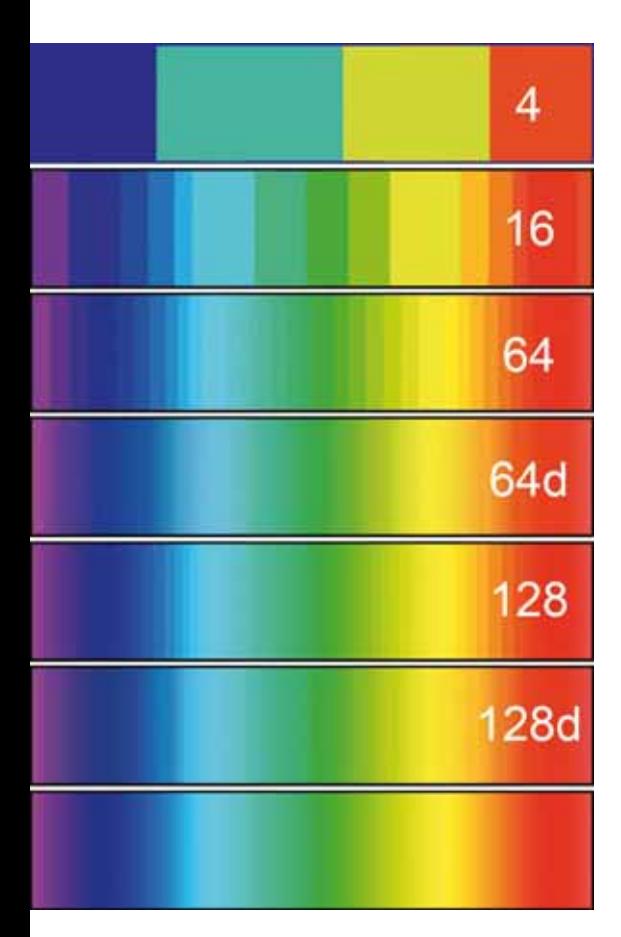

Figura 2 - Le simulazioni dello spettro visibile (in basso) usando 4-16-64-128 colori, gli ultimi due anche col dithering.

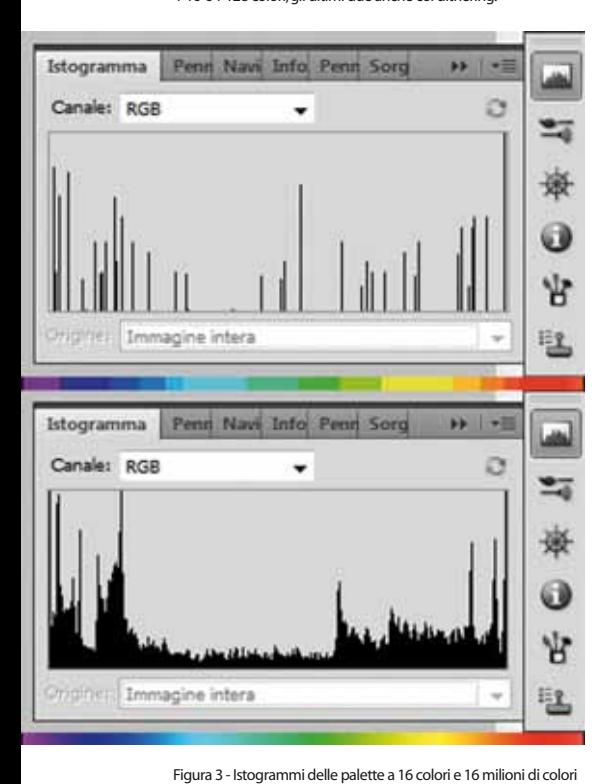

stesso aspetto in ognuno di essi; se viene stampata con *sistemi di stampa differenti*, le stampe devono avere lo stesso aspetto. Tutte cose facili a dirsi ma ben più difficili ad ottenersi.

### **Analogico contro digitale**

La realtà è caratterizzata da colori che variano con continuità, senza salti; si parla di *andamento analogico*. I nostri sensi funzionano in tal modo ed è proprio il passaggio dall'analogico al digitale a creare problemi. Infatti nel mondo dei computer i dati possono variare solo per gradini, in quanto tali macchine riconoscono solo i *bit*, ossia le informazioni numeriche elementari che possono assumere soltanto i livelli 0 e 1; come una lampadina che può essere spenta o accesa, senza luminosità intermedie. In questi casi si parla di *andamento digitale*.

Fin dagli inizi la fotografia digitale ha utilizzato *tre canali di colore*, derivanti dallo spazio RGB adottato: canale del rosso, del verde e del blu. Ad ogni canale è stata assegnata una *profondità di colore di 8 bit*, coi quali si ottengono al massimo 256 gradazioni differenti (2 elevato alla ottava potenza, ossia 2x2x2x2x2x2x2x2=256). Unendo i tre canali RGB si ottengono 256x256x256 sfumature, ossia *oltre 16 milioni di colori* differenti. Se si aumenta la *profondità di colore*, ossia il numero di bit utilizzati per ogni canale, si aumenta il numero di colori disponibili; l'esperienza ha mostrato che questo è utile per aumentare la precisione dei colori ottenuti. Mentre i primi sensori funzionavano a 8 bit, per il motivo suddetto sono passati successivamente a 10, 12 e anche 14 bit per ogni colore.

#### **Il problema dei colori**

Non possiamo pretendere di ottenere colori aderenti al vero senza portare a termine questi ragionamenti in maniera congrua. Abbiamo parlato degli *spazi colore ad uso fotografico*; già il fatto che ce ne siano diversi comporta dei problemi. Il primo dipende dal fatto che i monitor hanno un *gamut* limitato e si adattano meglio allo spazio sRGB; solo monitor di costo elevato si avvicinano alla copertura dello spazio Adobe RGB o lo ricoprono interamente. Però anche monitor di costo non elevato possono dare risultati accettabili grazie alla *profilazione*. La qualità più alta nella elaborazione delle immagini si ottiene con lo spazio colore più ampio, ProPhoto RGB; tuttavia nelle fotocamere odierne le immagini nascono in sRGB o Adobe

RGB, quindi sorge un problema di conversione. Normalmente in uno spazio RGB i colori hanno una profondità di 8 bit. Proviamo ora a pensare che una immagine sia sparsa su un palloncino gonfiato a metà; sulla sua superficie sono distribuiti 16 milioni di colori. Se gonfiamo il palloncino raddoppiando la superficie, quei colori si distanziano l'uno dall'altro, si rarefanno. Come conseguenza si possono formare delle bande di tonalità uniforme, con un effetto chiamato *posterizzazione*.

In altre parole, si possono ottenere immagini dove i colori non variano in modo continuo, ma a gradini; non è certo bello vedere un cielo in cui l'azzurro passa dalla tonalità più chiara a quella più satura non in modo graduale, ma a scalini ben visibili. Per questi motivi nello spazio colore più ampio, ProPhoto RGB, è opportuno lavorare a 16 bit/colore. Questo comporta l'aumento della potenza di calcolo e l'aumento delle dimensioni dei file che contengono l'immagine. La qualità si paga.

#### **Facciamo qualche prova**

Per renderci conto di quel che accade variando il numero dei colori disponibili, facciamo qualche prova con Photoshop. Prendiamo lo spettro dei colori visibili (in basso nella Figura 2) e usiamo il comando *Immagine>Metodo>Scala di colore*, che mostra la finestra di Figura 1. Impostando 4 colori otteniamo la striscia in alto della Figura 2; più sotto abbiamo il risultato dello stesso comando, impostando 16 e 64 colori. Poi c'è la striscia sempre con 64 colori, ma impiegando la tecnica del *dithering*, che usa punti molto piccoli di due colori adiacenti per simulare le sfumature di colore anziché gradini netti. Più in basso ancora ci sono 128 colori a gradini e in dithering. L'ultima, come detto, è la striscia dei colori visibili dall'occhio umano. La Figura 3 mostra gli istogrammi con 16 colori o 16 milioni di sfumature.